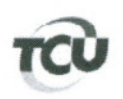

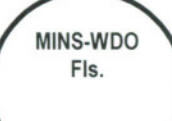

TC 007.570/2012-0 Natureza: Relatório de inspeção

Unidade Jurisdicionada: Conselho Superior da Justiça do Trabalho  $-CSJT$ 

Sumário: Relatório de inspeção. Monitoramento. Solicitação para habilitação como interessada no processo. Indeferimento.

## Despacho

Trata-se de monitoramento determinado pelo Acórdão 1485/2012 - TCU - Plenário com a finalidade de obter do Conselho Superior de Justiça do Trabalho (CSJT) informações consolidadas sobre passivos de pessoal reconhecidos pelos tribunais regionais do trabalho relativamente à parcela autônoma de equivalência (PAE), ao adicional de tempo de serviço (ATS), à vantagem pessoal nominalmente identificada (VPNI) e à unidade real de valor (URV).

 $\overline{2}$ . Na data de 27/8/2013, às 18h e 30m, a Associação Nacional dos Magistrados da Justiça do Trabalho (Anamatra) ingressou com pedido de habilitação como interessada neste processo e requereu sustentação oral na sessão plenária do dia 28/8/2013 (peça 251).

Considerando as razões expostas no despacho (peça 50); considerando que as questões 3. examinadas neste processo foram objeto de manifestação expressa do Conselho Superior da Justiça do Trabalho, órgão do qual emanou a autorização para pagamento da "URV sobre a PAE" no período de abril de 1994 a dezembro de 1997, e, considerando a jurisprudência dominante deste Tribunal sobre o ingresso de servidores e associações como interessados, a exemplo do Acórdão 2143/2011-Plenário, do eminente Ministro Valmir Campelo, em que não foram conhecidos embargos opostos por servidora, cujos excertos transcrevo a seguir, indefiro a solicitação da Anamatra para ingresso como interessada neste processo:

> "7. Registro que o não conhecimento do pedido de reexame formulado pela ora embargante se deu em decorrência do entendimento de que, no julgamento de processos de fiscalização realizada pelo Tribunal de Contas da União, a relação se estabelece apenas entre os órgãos públicos envolvidos, não entre o servidor e o TCU, devendo o exercício do contraditório e da ampla defesa ser exercitado no próprio órgão a que se vincula, abordando a situação específica de cada caso concreto, em consonância com decisões do Supremo Tribunal Federal acerca do alcance da Súmula Vinculante STF nº 3 e parecer do Ministério Público junto ao TCU que transcrevi no voto condutor do acórdão embargado e adotei como razões de decidir.

> 8. Tais conclusões encontram amparo em recentes julgados do Supremo Tribunal Federal que consideram que a Súmula Vinculante nº 3 não se aplica às decisões em que o TCU, no uso de sua competência prevista no art. 71, inciso IX, da CF, apenas determina ao órgão jurisdicionado a adoção de providências para o cumprimento da lei, sem ele próprio anular o ato questionado (Relatora Ministra Ellen Gracie, Reclamação nº 7000/DF, DJe nº 21, divulgado em 30/1/2009; Relator Ministro Celso de Mello, Reclamação nº 7.096/MC-RJ, DJe nº 22, divulgado em 2/2/2009).

> 9. Também no MS nº 27.539/MC, a Relatora Ministra Ellen Gracie externou o entendimento de que, no julgamento de processos de tomada de contas, de prestação de contas ou de fiscalizações submetidos à apreciação do TCU, a relação se estabelece apenas entre os

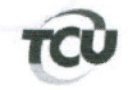

## TRIBUNAL DE CONTAS DA UNIÃO Gabinete do Ministro-Substituto Weder de Oliveira

órgãos públicos envolvidos, não entre o servidor e o Tribunal, por se tratar de julgamento das contas do órgão. Não há que falar, portanto, em participação do impetrante durante a fiscalização, a análise e o julgamento das contas do órgão público pelo TCU, sendo razoável o diferimento do exercício do contraditório e da ampla defesa pelo impetrante para o âmbito do próprio órgão a que se vincula (Relatora Ministra Ellen Gracie, MS nº 27.539/MC, DJe nº 235, divulgado em 10/12/2008, Decisão do dia 3/12/2008).

10. Assim, ressaltei, no voto embargado, que entender contrariamente ao defendido no parecer do Ministério Público poderia, na prática, inviabilizar a atuação do controle externo, ante a possibilidade de, a qualquer tempo, ingressar nos autos de fiscalização um quantitativo imprevisível de recorrentes, o que impediria a apreciação final da matéria."

 $4.$ Em consonância com o indeferimento em tela, resta negada a sustentação oral solicitada (peça 251).

5. Ressalto que a Anamatra poderá a qualquer tempo manifestar-se perante o CSJT e, este, se assim desejar, poderá valer-se de todas as prerrogativas processuais que lhe são inerentes como parte do processo, para, ocasionalmente, opor-se à decisão que vier a ser tomada por esta corte.

Brasília, 27/8/2013

**WEDER DE O** Relator